## **Technical Information**

Better games through innovation!

www.tab.at

# Mounting instruction for TAB amplifier in Silverball Strato

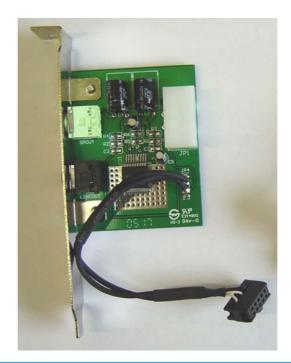

TAB-Austria Industrie- und Unterhaltungselektronik GmbH & CoKG

Haider Strasse 40, A-4052 Ansfelden Tel.+43 (0)7229/78 040-0\*, Fax +43 (0)7229/78 660, e-mail: sales@tab.at

Hotline: +43 (0)7229/78 040-250, e-mail: hotline@tab.at

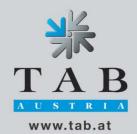

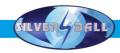

To operate the machine with the internal amplifier, follow these instructions below.

#### **IMPORTANT:** Handling in the machine must be done in **power off mode** and **disconnected** power cable.

#### **Required materials:**

| 1x Amplifier TAB    | Partnumber: 471 221 763   |
|---------------------|---------------------------|
| 1x LS Bridge        | Partnumber: 360 110 691   |
| 1x Mounting screw ( | ens head screw 3,5x6,5mm) |

#### **Required tools:**

1x Screwdriver 1x Tweezers

#### Procedure:

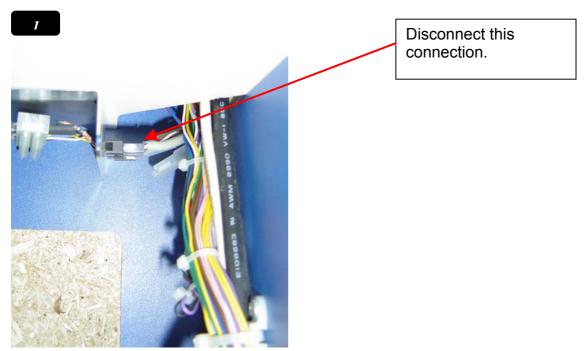

**Step 1:** Disconnect the connection to the two Kemo amplifier.

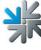

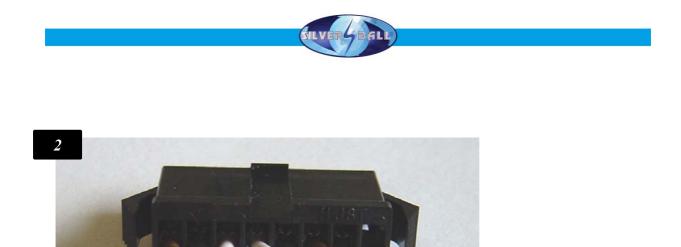

X

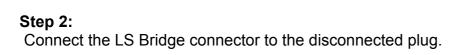

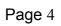

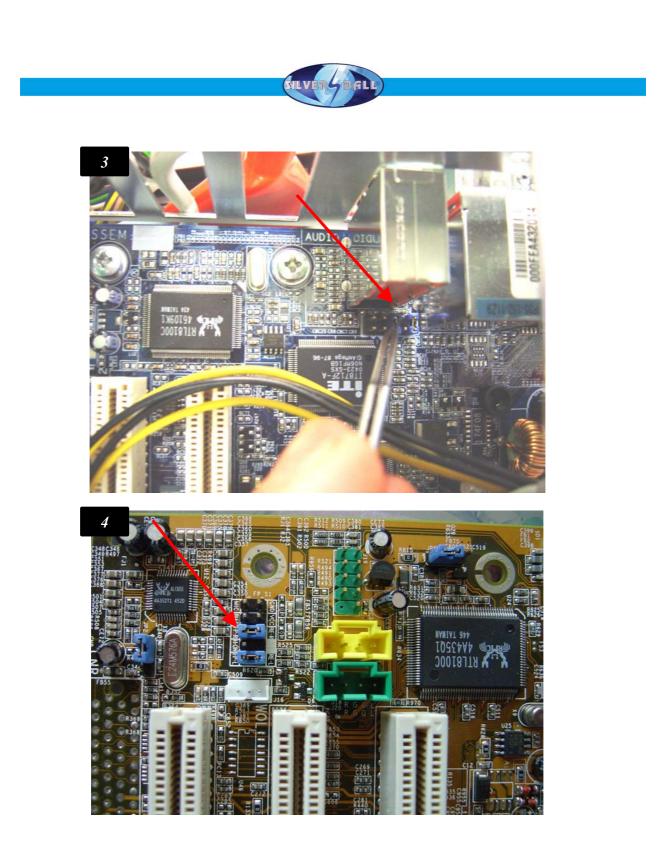

**Step 3:** Remove the jumper Gigabyte motherboard (picture 3) and PC Partner motherboards (picture 4).

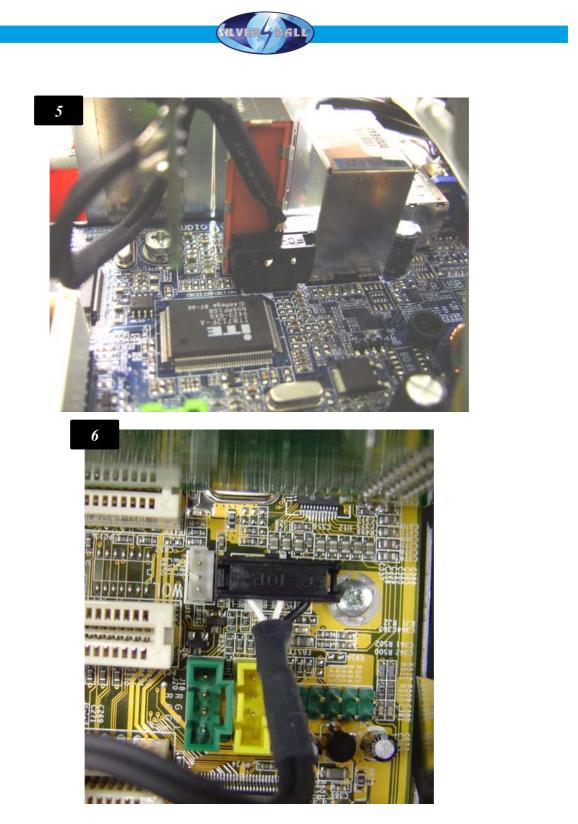

#### Step 4:

The connection from the amplifier will be connected to the motherboard. Bild 5: Motherboard Gigabyte Bild 6: Motherboard PC Partner

尜

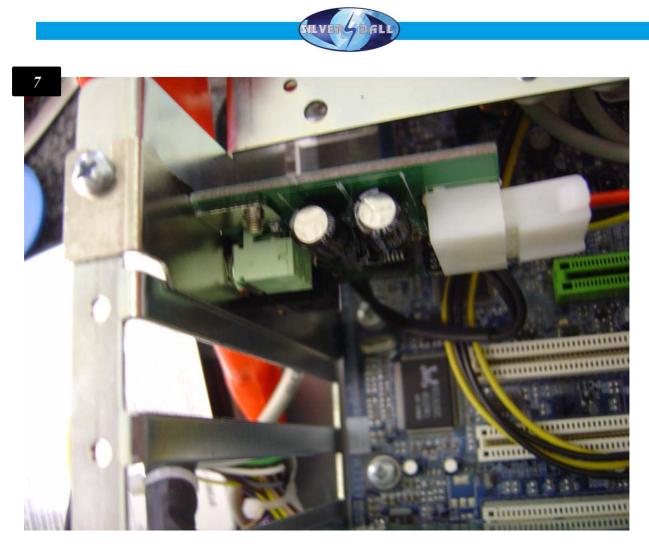

### Step 5:

The amplifier will be mounted in a slot (picture 7) and with the powercable connected.

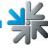

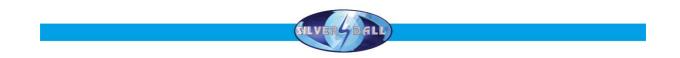

#### Step 6:

Connect the 3.5mm clinchcable to the new green output from the amplifier. The black output is an normal Line-out output .

Now the hardwarechanges are done. Turn on the machine and switch in the testmode from the machine.

In the menu under "General" activate the checkbox "with internal amplifier"

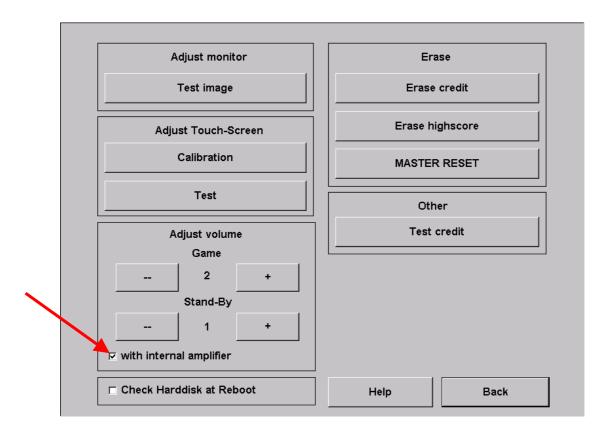

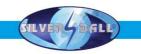

Notes:

If there are any more questions please call our hotline.

+43 / 72 29 / 78 0 40 - DW 250 www.tab.at / hotline@tab.at

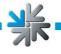